intercil

## *Interfacing the X24C44, X24C45 NOVRAMs to the Motorola 6805 Microcontroller*

*Application Note*

*June 13, 2005*

*AN29.0*

*Author: Applications Staff*

The following code demonstrates how the Intersil X24C44, X24C45 serial NOVRAMs could be interfaced to the 6805 microcontroller family when connected as shown in Figure 1. The interface uses port A, with the PA3 pin connected to the serial clock (SK), PA2 connected to chip enable (CE), and PA4 connected to both serial data input (SI) and serial data output (SO) of the NOVRAM. Additional code can be found on the Intersil website at http://www.intersil.com that will implement interfaces between Motorola microcontrollers and other Intersil serial devices.

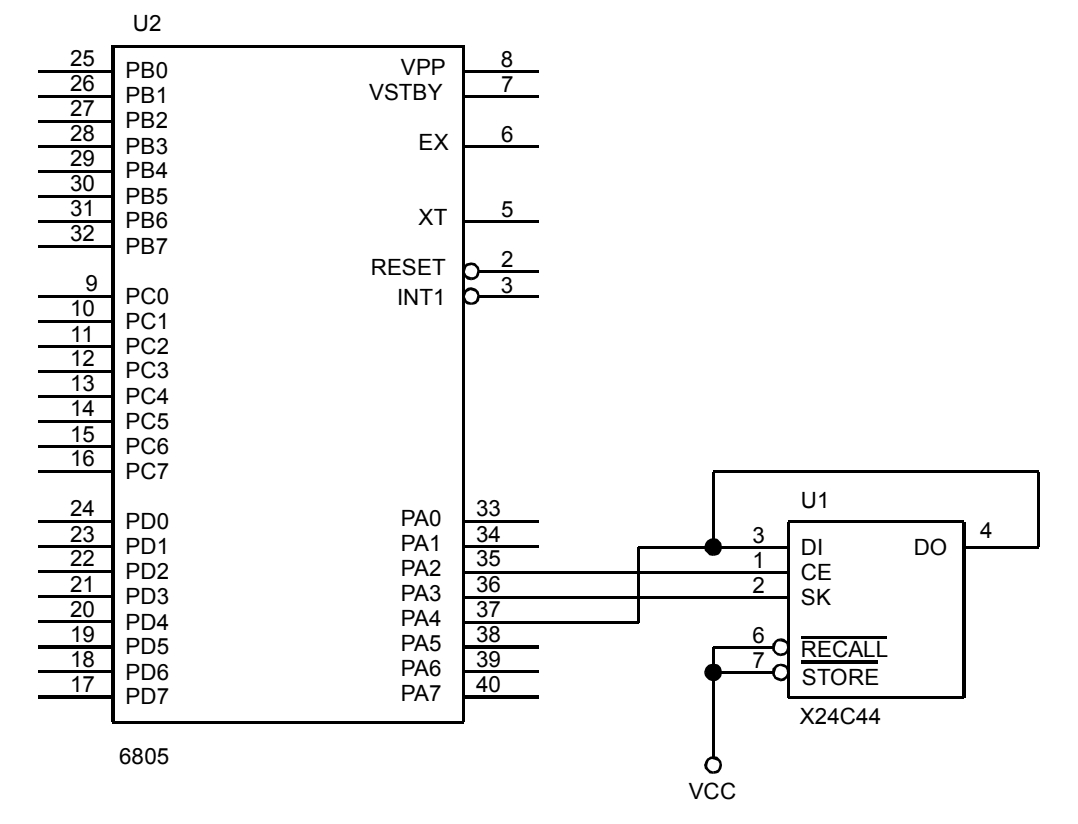

**FIGURE 1. TYPICAL HARDWARE CONNECTION FOR INTERFACING AN X24C44 TO A 6805 MICROCONTROLLER.**

\*\*\*\*\*\*\*\*\*\*\*\*\*\*\*\*\*\*\*\*\*\*\*\*\*\*\*\*\*\*\*\*\*\*\*\*\*\*\*\*\*\*\*\*\*\*\*\*\*\*\*\*\*\*\*\*\*\*\*\*\*\*\*\*\*\*\*\*\*\*\*\*\*\*\*\*\*\*\* \* THIS CODE WAS DESIGNED TO DEMONSTRATE HOW THE X24C44 COULD BE INTERFACED TO \* \* THE 68HC05 MICROCONTROLLER. THE INTERFACE USES 3 LINES FROM PORT A (PA2, \* \* PA3, AND PA4) TO COMMUNICATE. THE DI AND DO PINS ON THE X24C44 ARE TIED \* \* TOGETHER WHICH ALLOWS 1 LESS PORT LINE TO BE USED. \*  $\star$   $\star$ \* THE CODE SHOWN DEMONSTRATES RCL, WREN, READ, WRITE, AND STORE \* \* INSTRUCTIONS. THE REMAINING INSTRUCTIONS (WRDS AND ENAS) CAN BE ISSUED \* \* USING THE SAME ROUTINE AS OTHER NON-DATA INSTRUCTIONS. \*  $\star$   $\star$ \* THE PROGRAM ISSUES A SEQUENCE OF INSTRUCTIONS TO READ THE CONTENTS OF \* \* ADDRESS 5 AND STORES THE SAME VALUE IN ADDRESS 9. THE SEQUENCE OF \* \* INSTRUCTIONS IS AS FOLLOWS : \*  $\star$   $\star$ \* 1. RCL SETS THE PREVIOUS RECALL LATCH \* \* 2. WREN SETS THE WRITE ENABLE LATCH \* \* 3. READ DATA FROM ADDRESS 5 IS READ \* \* 4. WRITE THE DATA READ DURING STEP 3 IS WRITTEN TO ADDRESS 9 \* \* 5. STO THE RAM'S CONTENTS IS TRANSFERED TO THE EEPROM \*  $\star$   $\star$ \* DATA TRANSFER IS PERFORMED WITH THE MOST SIGNIFICANT BIT FIRST. \* \*\*\*\*\*\*\*\*\*\*\*\*\*\*\*\*\*\*\*\*\*\*\*\*\*\*\*\*\*\*\*\*\*\*\*\*\*\*\*\*\*\*\*\*\*\*\*\*\*\*\*\*\*\*\*\*\*\*\*\*\*\*\*\*\*\*\*\*\*\*\*\*\*\*\*\*\*\*\* SKBITE QU 3 MASK INDICATING PORTD SK POSITION CEBITE OU 2 MASK INDICATING PORTD CE POSITION CEBITE QU 2 MASK INDICATING PORTD CE POSITION DIOBITE QU 4 MASK INDICATING PORTD DATA POSITION DOUTE OU \$1C MASK TO MAKE DI/O AN OUTPUT DINE QU \$0C MASK TO MAKE DI/O AN INPUT DMASKE QU \$10 MASK TO LOOK FOR DATA FROM X24C44 WRDSE QU \$80 RESET WRITE ENABLE LATCH STOE  $QU$  \$81 TRANSFERS FROM RAM TO EEPROM SLEEPE QU \$82 PLACES PART INTO POWER DOWN MODE WRITEE QU \$83 RAM WRITE WRENE OU \$84 SET WRITE ENABLE LATCH RCLE QU \$85 TRANSFERS FROM EEPROM TO RAM, RESETS WRITE ENABLE LATCH READE QU \$86 RAM READ DDRAE QU \$04 DATA DIRECTION REGISTER FOR PORT A PORTAE OU \$00 ADDRESS FOR PORT A ADDRE QU \$80 LOCATION FOR X24C44 ADDRESS TO ACCESS INSTE QU \$81 INSTRUCTION FOR PART RWDATE QU \$82 LOCATION FOR X24C44 DATA TRANSFERED COUNTE QU \$84 COUNTER VARIABLE TEMP1 EQU \$85 \*\*\*\*\*\*\*\*\*\*\*\*\*\*\*\*\*\*\*\*\*\*\*\*\*\*\*\*\*\*\*\*\*\*\*\*\*\*\*\*\*\*\*\*\* \* RESET VECTOR TO BEGINNING OF PROGRAM CODE \* \*\*\*\*\*\*\*\*\*\*\*\*\*\*\*\*\*\*\*\*\*\*\*\*\*\*\*\*\*\*\*\*\*\*\*\*\*\*\*\*\*\*\*\*\* ORG \$1FFE RESET VECTOR TO PROGRAM ENTRY POINT FDB \$0100 \*\*\*\*\*\*\*\*\*\*\*\*\*\*\*\*\*\*\*\*\*\*\*\*\*\*\*\*\*\* \* START OF PROGRAM EXECUTION \* \*\*\*\*\*\*\*\*\*\*\*\*\*\*\*\*\*\*\*\*\*\*\*\*\*\*\*\*\*\* ORG \$0100 BEGINNING OF EXECUTABLE CODE BEGIN: LDA #DOUT STA DDRA MAKE CE, SK, DI/O OUTPUTS LDA #\$00

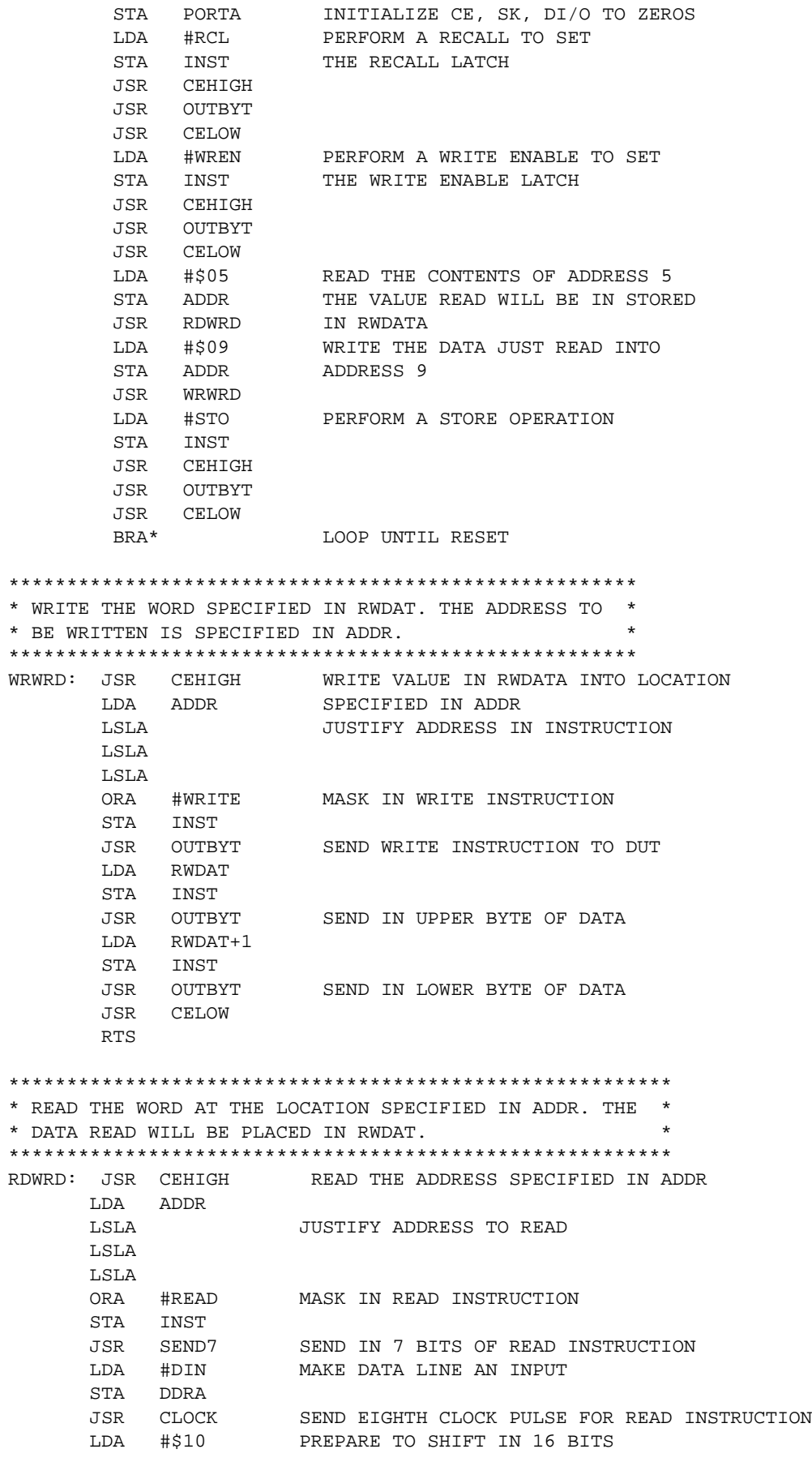

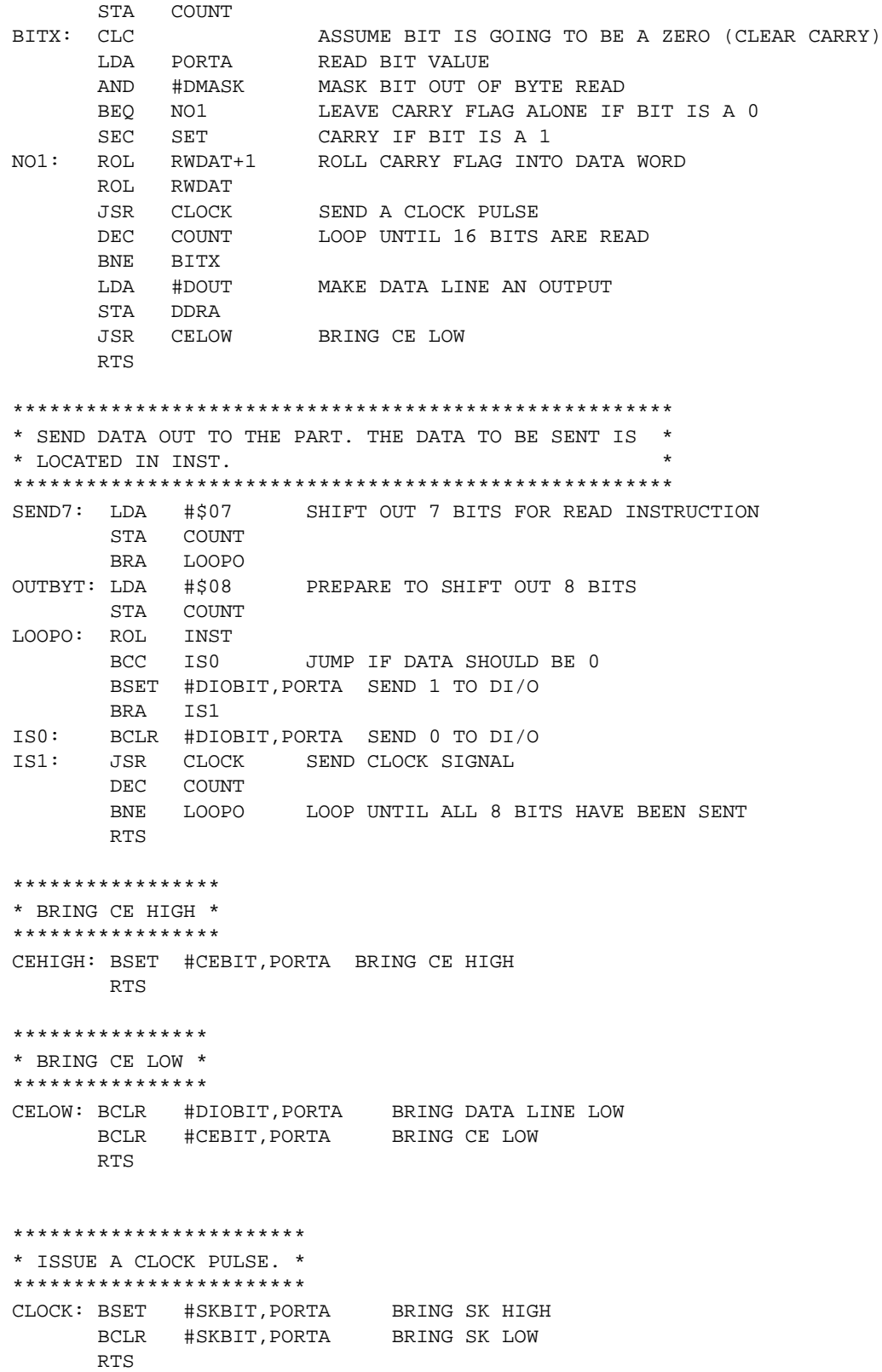

*Intersil Corporation reserves the right to make changes in circuit design, software and/or specifications at any time without notice. Accordingly, the reader is cautioned to verify that the Application Note or Technical Brief is current before proceeding.*

For information regarding Intersil Corporation and its products, see www.intersil.com